## **Photoshop 2020 Macos Catalina Free Download BETTER**

Cracking Adobe Photoshop is not hard to do. The first step is to download the Adobe Photoshop software. Next, you need to locate the installation.exe file and run it. Once the installation is complete, you need to locate the patch file and copy it to your computer. The patch file is usually available online, and it is used to unlock the full version of the software. Once the patch file is copied, you need to run it and then follow the instructions on the screen. The actual process of cracking Adobe Photoshop can take anywhere from an hour to a few days. The length of time depends on factors such as Internet connection speed, how much time you spend downloading and preparing files, how many programs you have installed on your computer, and the number of settings you have enabled.

# [Photoshop CS5](http://raisengine.com/casserly/fibrillation/UGhvdG9zaG9wIENTNQUGh/gluten/scoffers/thankful/ZG93bmxvYWR8b1E2TXpJM2EzeDhNVFkzTWpVNU1qVTNOSHg4TWpVNU1IeDhLRTBwSUZkdmNtUndjbVZ6Y3lCYldFMU1VbEJESUZZeUlGQkVSbDA&yolk.weenies)

Previous versions of an image didn't have to be saved at the original size as they were zoomed and the crop area could be lined up with the crop marks but in this release you can do a central crop without losing the original image. Also, it's now possible to zoom using the zoom tools on the crop marks as before but also the newly introduced Zoom tool enables you to zoom in on specific parts of an image. 5 new filters, including a Lens Flare, Color Splash, Gradient Glow, Fisheye, and Radial Blur. These are as essential on mobile devices the way the rotate tool was in the past. The gradient glow filter lets you colorize your photos with translucent color effects. For the total digital artist, the new Radial blur filter can be used as a quick non-destructive replacement for your camera's blur filter. To get the effect with your camera, shoot a still photograph with your lens wide open and it'll perform the blur effect for you while allowing you to shoot the image as usual. Adobe Photoshop Elements 9 iPad Review:

#### What I like:

- Speed: Fast and fluid experience. Sometimes the speed was so fast, I'd get the impression I was running a 24-bit pro package too.

- New Crop tool: No longer the awkward tool from earlier versions.

- Lumify: Photoshop Elements 9 was the first Mac app to use Lumify as the default color correction. Used to be with Photoshop. As I've already mentioned, the Slow Scan feature is one of Lightroom 5's best features. There's also a new Spot Removal tool, a 2-click Auto Fix option, enhanced Lens Correction tools. There are also some "other" improvements, like the ability to zoom in or out of the image, perform "Direct Select" in batch mode and more. Overall, though, Lightroom 5 is a substantial improvement over its predecessor, but the changes aren't all that revolutionary.

#### **Photoshop CS5 Download Activation Code With Keygen With Registration**

### **Code Windows {{ upDated }} 2022**

Today, Adobe Photoshop is available in many languages and around the world. Check out some of the languages and regions where Photoshop is available:

- Canada
- Greenland
- Mexico
- Germany
- Denmark
- Iceland
- Finland
- Romania
- Spain
- Sweden
- Switzerland
- United Kingdom
- United States

Adobe was one of the first vendors to adopt a digital workflow for its operations. Back in Adobe's early days, everything was still done on film, and the photography processes were experimented with countless times to make sure the results were good. Adobe photographers were told to shoot everything directly to the final destination, which meant that the development of tools was dramatically slower. The end result was, of course, very high quality and reliability. In 2006, Creative Suite 2 changed everything. The tools were tweaked further and the color management was improved. And obviously, there was the introduction of Photoshop. The software came with a large number of impressive features, and being free and open-source, anyone could get a license to use Photoshop on any number of devices. Adobe Photoshop allowed a user a better workflow that could allow him/her to perfect artistic ideas even at a small scale. Anyone can be creative, that you don't need any special skills or knowledge to create something original. Photoshop allows you to create skills and promote their creativity. When a user is successful in capturing the idea on world with the software, he/she would be able to make it real with the help of Photoshop and other tools. But the process may be a lil tricky, and that's why people tend to use an expert graphic designer to do it for them. e3d0a04c9c

#### **Photoshop CS5 Torrent Windows {{ Latest }} 2023**

If you're thinking about becoming a digital designer, then the most secure path to start learning Adobe Photoshop is to learn everything about the basics first, straight from the source. However, Photoshop is a tool for all kinds of users, even if you don't know the basic things to start. As always, the things we know get us through situations, and this book gives you a solid foundation and teaches you all the basics. Eventually, you can move on to more specialized and advanced chapters and features that's only available only to more experienced users like yourself. Adobe Photoshop CC: The Ultimate Guide to Design, Edit, and Enhance your Images for Digital Communication is an essential guide in the field of graphic design for students and professionals who are looking to upgrade their skills and advance to new innovations. It is an ideal introduction for those who are just learning the fundamentals of Photoshop or are experienced users who want to master a helpful guide on how to digitally enhance their style of photography and illustration. Go to the File menu, and then click Save.... You'll then be asked to choose a default location for the new document. Click Save, and then name the file. If you go to the Edit menu and choose Artistic Effects, you'll see that they give you the option to convert the background layer into a live paint layer. Click on "Convert to Live Paint", and then choose a color that you're looking for as the new live paint. You can now manipulate the live paint by using a variety of tools such as the eraser, brush, pencil, and airbrush.

download photoshop macos catalina download photoshop cs6 macos photoshop mac kostenlos download deutsch vollversion macromedia photoshop 8 free download photoshop download free windows 7 app photoshop download mac 2019 photoshop download mac catalina photoshop download mac photoshop download mac big sur photoshop download mac 2021

Adobe worked with the DICOM, a worldwide medical standard for the exchange of medical imaging data. DICOM is a collection of various file formats that are being used by health insurance companies, hospital and other medical businesses to store digitally stored patient scans and other medical records. Since Photoshop first came out, we've always appreciated the sheer variety of features it offers. From basic to special effects features, we've always enjoyed seeing what the pro version of the software has in stock. Here are a few special features in Photoshop that you do not want to miss: **Adobe Photoshop Features**

Using the Clone Stamp Tool, you can now use the shortcut keyboard close X to quickly and easily clone out objects and text from one layer to another (on a selected object's layer). **Adobe Photoshop Features**

Adobe has also upgraded the Smart Filters feature in its Creative Suite. Smart Filters can now be duplicated and moved around. The new crop feature gives tighter borders for cropped effects. You can also combine three or more Smart Filters and output them as a single image. **Adobe Photoshop Features**

Other interesting features include the ability to edit video files in Photoshop. You can now use the new Extended version of the software to edit videos on the desktop and output video from 'Overall', 'Video' & 'Edit Videos' plugins. Adobe After Effects has also been updated and includes

enhancements in Adobe Premiere Pro with the latest version of Color Correction, Masking and more.

Whenever I find myself in need of a great portrait editing tutorial, I just open my laptop, grab the right tools and get to work. There are so many ways to get that desired look in Photoshop. In this tutorial, I take you through some of my favorite tools that can greatly improve any aspect of your pictures. Before we get started, there are a few things that we need to take into consideration such as how we can get the most out of the tools. As we shall see, some stock skyboxes will help us to achieve this. From my experience, I've found that a curved horizon is ideal when using skyboxes for backgrounds when it comes to getting that professional photographic look. It's essential that the horizon is curved. There are ways around this if you know a few of Photoshop's tools? Using the Lens Correction filter, you can fix the horizon. Learning the fundamental of Photoshop is a great place to start. Then once you have a good grounding base, you can zoom in on the right tools for your needs. Here is a list of separate layers that can be found in Photoshop. Layers are essential when making edits. They're basically like layers in terms of where changes are stored, although they're more complex than layers in terms of their behavior within the editing software. The desktop-based applications for Mac and Windows —Photoshop CS6, Photoshop CC 2017 —will finally consolidate the features that have been moved into Elements, so you will no longer have to buy either program to get the features that you need.

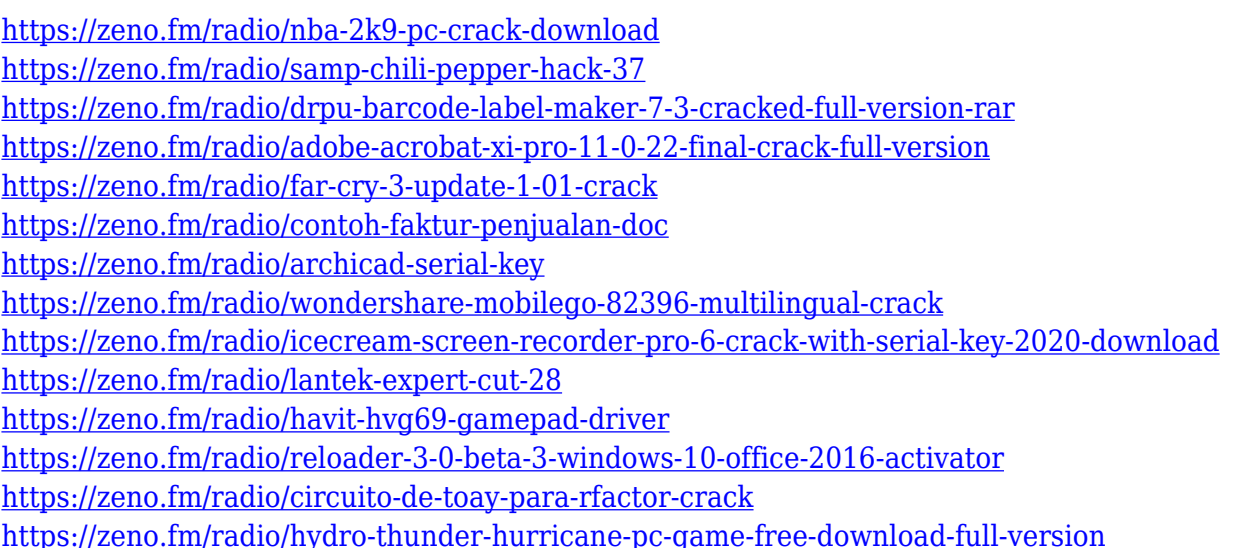

PSD files, the file format for Adobe Photoshop, is powerful because it has almost every edit tool you'd expect to be found in Photoshop. However, it can't do the best job of many other file formats in the industry. For example, Adobe Photoshop doesn't have the best resolution support for DWG file formats. Instead, it relies on Layers to make sure that the content of your file is easy to manage, easy to edit, and can be easily shared with other people. In addition, Photoshop's Layers are the primary layer format supported by Photoshop for the output of Web pages and other web-based applications. Another great integration that you will see with the Creative Cloud membership is the ability to store a project ready to be shared. When you save a project to Creative Cloud, Adobe also connects your files to Adobe Stock, so that you won't have to duplicate images. You can search for images, edit the images to your liking, create your image in the browser, and directly upload the image to Creative Cloud. As an example, you can download images that are unlocked by Creative Cloud, then maintain and edit images with multiple people in the same project. You can even send images to clients and other company teams for approval, then upload the image online. There are

plenty of amazing features to show here, but if you want more details, read more information below: One of the great news from the recent updates to Photoshop is the ability to reduce file sizes significantly. Not only can you save space on your hard drive, but you can use the "Save for Web & Devices" button that is available in the File menu to save a Photoshop document for the web. This is a file format that is usually used for web design and websites. You can save a PSD to the native file format of your browser and data space will be conserved without any loss of quality.

[http://quitoscana.it/2023/01/02/adobe-photoshop-2021-version-22-3-1-with-product-key-with-licence](http://quitoscana.it/2023/01/02/adobe-photoshop-2021-version-22-3-1-with-product-key-with-licence-key-win-mac-3264bit-lifetime-release-2023/)[key-win-mac-3264bit-lifetime-release-2023/](http://quitoscana.it/2023/01/02/adobe-photoshop-2021-version-22-3-1-with-product-key-with-licence-key-win-mac-3264bit-lifetime-release-2023/) [https://supermoto.online/wp-content/uploads/2023/01/Photoshop-CC-2015-Download-free-With-Key-F](https://supermoto.online/wp-content/uploads/2023/01/Photoshop-CC-2015-Download-free-With-Key-For-Windows-upDated-2023.pdf) [or-Windows-upDated-2023.pdf](https://supermoto.online/wp-content/uploads/2023/01/Photoshop-CC-2015-Download-free-With-Key-For-Windows-upDated-2023.pdf) <https://iskurbil.com/wp-content/uploads/2023/01/waidele.pdf> [https://naturalwoodworkers.net/2023/01/download-adobe-photoshop-2022-version-23-0-crack-keygen](https://naturalwoodworkers.net/2023/01/download-adobe-photoshop-2022-version-23-0-crack-keygen-x64-2023/) [-x64-2023/](https://naturalwoodworkers.net/2023/01/download-adobe-photoshop-2022-version-23-0-crack-keygen-x64-2023/) <https://orbeeari.com/wp-content/uploads/2023/01/ileylevi.pdf> <https://sympathystore.net/adobe-photoshop-free-download-for-windows-10-softonic-exclusive/> <https://kedaigifts.com/wp-content/uploads/2023/01/venecha.pdf> <https://www.anewpentecost.com/photoshop-cs6-download-full-product-key-2023/> <http://peoniesandperennials.com/?p=30195> [https://mondetectiveimmobilier.com/2023/01/02/adobe-photoshop-cs6-download-serial-key-lifetime-p](https://mondetectiveimmobilier.com/2023/01/02/adobe-photoshop-cs6-download-serial-key-lifetime-patch-2023/) [atch-2023/](https://mondetectiveimmobilier.com/2023/01/02/adobe-photoshop-cs6-download-serial-key-lifetime-patch-2023/) <https://bodhirajabs.com/ps-photoshop-download-link-extra-quality/> [http://www.cpakamal.com/photoshop-2022-version-23-0-download-free-keygen-with-keygen-updated-](http://www.cpakamal.com/photoshop-2022-version-23-0-download-free-keygen-with-keygen-updated-2022/)[2022/](http://www.cpakamal.com/photoshop-2022-version-23-0-download-free-keygen-with-keygen-updated-2022/) <https://cook4me.nl/wp-content/uploads/2023/01/dashjana.pdf> <https://www.giggleserp.com/wp-content/uploads/2023/01/bettlati.pdf> <http://duxdiligens.co/?p=14579> [https://pzn.by/wp-content/uploads/2023/01/adobe-photoshop-cc-2018-license-key-torrent-64-bits-final](https://pzn.by/wp-content/uploads/2023/01/adobe-photoshop-cc-2018-license-key-torrent-64-bits-final-version-2023.pdf) [-version-2023.pdf](https://pzn.by/wp-content/uploads/2023/01/adobe-photoshop-cc-2018-license-key-torrent-64-bits-final-version-2023.pdf) [https://ecoganesh.com/wp-content/uploads/2023/01/Adobe\\_Photoshop\\_CC\\_2014\\_Free\\_License\\_Key\\_F](https://ecoganesh.com/wp-content/uploads/2023/01/Adobe_Photoshop_CC_2014_Free_License_Key_Free_Registration_Code_PCWindows_64_Bits__Latest_.pdf) ree\_Registration\_Code\_PCWindows\_64\_Bits\_Latest\_.pdf <https://koenigthailand.com/wp-content/uploads/2023/01/emilnas.pdf> <http://cathiconnorinc.com/adobe-photoshop-8-free-download-for-windows-10-link/> [http://le-jas-de-joucas.fr/wp-content/uploads/2023/01/Download-Photoshop-EXpress-Activation-Code-](http://le-jas-de-joucas.fr/wp-content/uploads/2023/01/Download-Photoshop-EXpress-Activation-Code-With-Keygen-Torrent-For-PC-2022.pdf)[With-Keygen-Torrent-For-PC-2022.pdf](http://le-jas-de-joucas.fr/wp-content/uploads/2023/01/Download-Photoshop-EXpress-Activation-Code-With-Keygen-Torrent-For-PC-2022.pdf) <https://www.top1imports.com/2023/01/02/photoshop-2020-download-keygen-windows-10-11-2022/> <https://merryquant.com/halftone-shapes-photoshop-download-new/> <https://kedaifood.com/wp-content/uploads/2023/01/elkhan.pdf> <https://bfamm.org/wp-content/uploads/2023/01/falglor.pdf> <https://onestopbd.shop/wp-content/uploads/2023/01/delchr.pdf> <https://gretchenscannon.com/2023/01/02/download-shapes-masjid-photoshop-hot/> <https://lannews.net/advert/download-nik-software-photoshop-cc-2019-exclusive/> <https://opencu.org/wp-content/uploads/2023/01/Adobe-Photoshop-Link-Download-BETTER.pdf> [https://visiterlareunion.fr/wp-content/uploads/2023/01/Photoshop-Cc-2015-System-Requirements-Fre](https://visiterlareunion.fr/wp-content/uploads/2023/01/Photoshop-Cc-2015-System-Requirements-Free-Download-EXCLUSIVE.pdf) [e-Download-EXCLUSIVE.pdf](https://visiterlareunion.fr/wp-content/uploads/2023/01/Photoshop-Cc-2015-System-Requirements-Free-Download-EXCLUSIVE.pdf) <https://thecryptobee.com/adobe-photoshop-7-download-with-serial-key-exclusive/> [https://fundacionnadbio.org/wp-content/uploads/2023/01/Logo-Shapes-For-Photoshop-Free-Downloa](https://fundacionnadbio.org/wp-content/uploads/2023/01/Logo-Shapes-For-Photoshop-Free-Download-TOP.pdf) [d-TOP.pdf](https://fundacionnadbio.org/wp-content/uploads/2023/01/Logo-Shapes-For-Photoshop-Free-Download-TOP.pdf) <https://bordernai.com/photoshop-2022-version-23-2-license-key-win-mac-x32-64-2022/>

[https://lormedia.ir/wp-content/uploads/2023/01/Photoshop-Cs3-Effects-Plugins-Free-Download-UPD.](https://lormedia.ir/wp-content/uploads/2023/01/Photoshop-Cs3-Effects-Plugins-Free-Download-UPD.pdf) [pdf](https://lormedia.ir/wp-content/uploads/2023/01/Photoshop-Cs3-Effects-Plugins-Free-Download-UPD.pdf)

<https://teamshepherdspain.es/wp-content/uploads/2023/01/alowebb.pdf> <https://indoretalk.com/wp-content/uploads/2023/01/jairsade.pdf> <https://realestatepup.com/wp-content/uploads/2023/01/ferlux.pdf> <https://www.webcard.irish/free-download-photoshop-software-for-windows-7-32-bit-top/> [https://www.vndaily1.com/wp-content/uploads/2023/01/Photoshop\\_CC\\_2019\\_version\\_20.pdf](https://www.vndaily1.com/wp-content/uploads/2023/01/Photoshop_CC_2019_version_20.pdf) <https://assetmanagementclub.com/photoshop-download-play-store-link/> <https://pianoetrade.com/wp-content/uploads/2023/01/Photoshop-70-Photo-Download-Link-LINK.pdf>

Adobe Photoshop is a professional desktop image editing software. It is a one-of-a-kind software. It is the best tool for editing the images. It has all the basic functions like retouching, cropping, etc. It is one of the most efficient software for editing images. Adobe Photoshop is a powerful graphics design software which is mainly used for editing and modifying images and also has the ability to create vector images from bitmap images. The tool is a good tool for editing in the field. It is a very powerful tool. A number of photo editing features are available in the latest version of the software, Photoshop CC 2019. These tools allow you to crop images, adjust lighting and color, use filters, and work on layers. The best feature of this software is that it is freely available to use without cost. You can also use it to develop websites and other content. You can import your pictures and photos from your device, cloud or camera using your card or Wi-Fi. Stumped for how to manage all your photos? Adobe's latest software update, Adobe Lightroom CC, is an all-in-one photo editing solution that allows you to organize, edit, and even publish your photos quickly. With Adobe Lightroom CC, you can organize your photos in a catalog, modify them with a variety of tools, and share them with social networks. It's the first, all-in-one photo editing and management tool from Adobe. The world's most popular image editing software, Photoshop is used by millions of professionals and hobbyists every day across all Adobe Creative Cloud applications. It is the most powerful tool for photography, video, graphic design, illustration, and other creative processes.